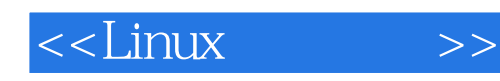

 $<<$ Linux  $>>$ 

- 13 ISBN 9787111108092
- 10 ISBN 7111108094

出版时间:2002-9

页数:345

字数:457000

extended by PDF and the PDF

http://www.tushu007.com

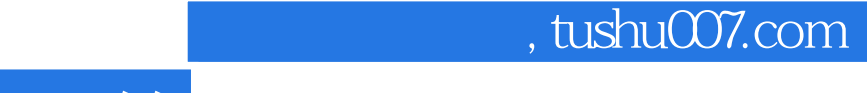

 $<<$ Linux  $>>$ 

本教材主要介绍计算机操作系统的基本工作原理和网络操作系统Linux的结构和资源管理、Linux系统

全书共18章。

 $\kappa$ 专业学生深入掌握"操作系统"或学习Linux的参考书。

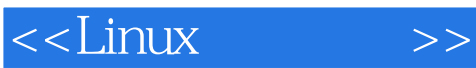

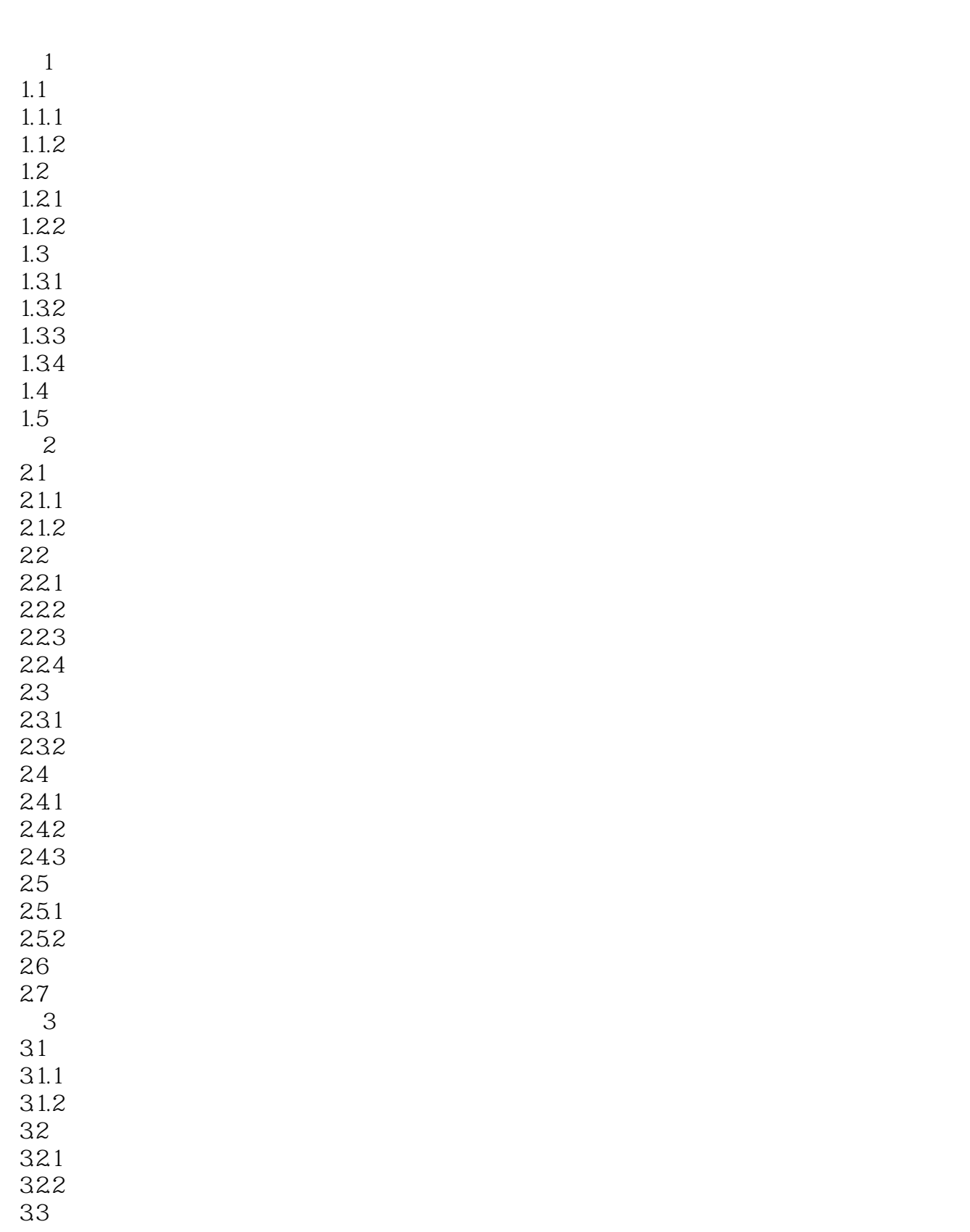

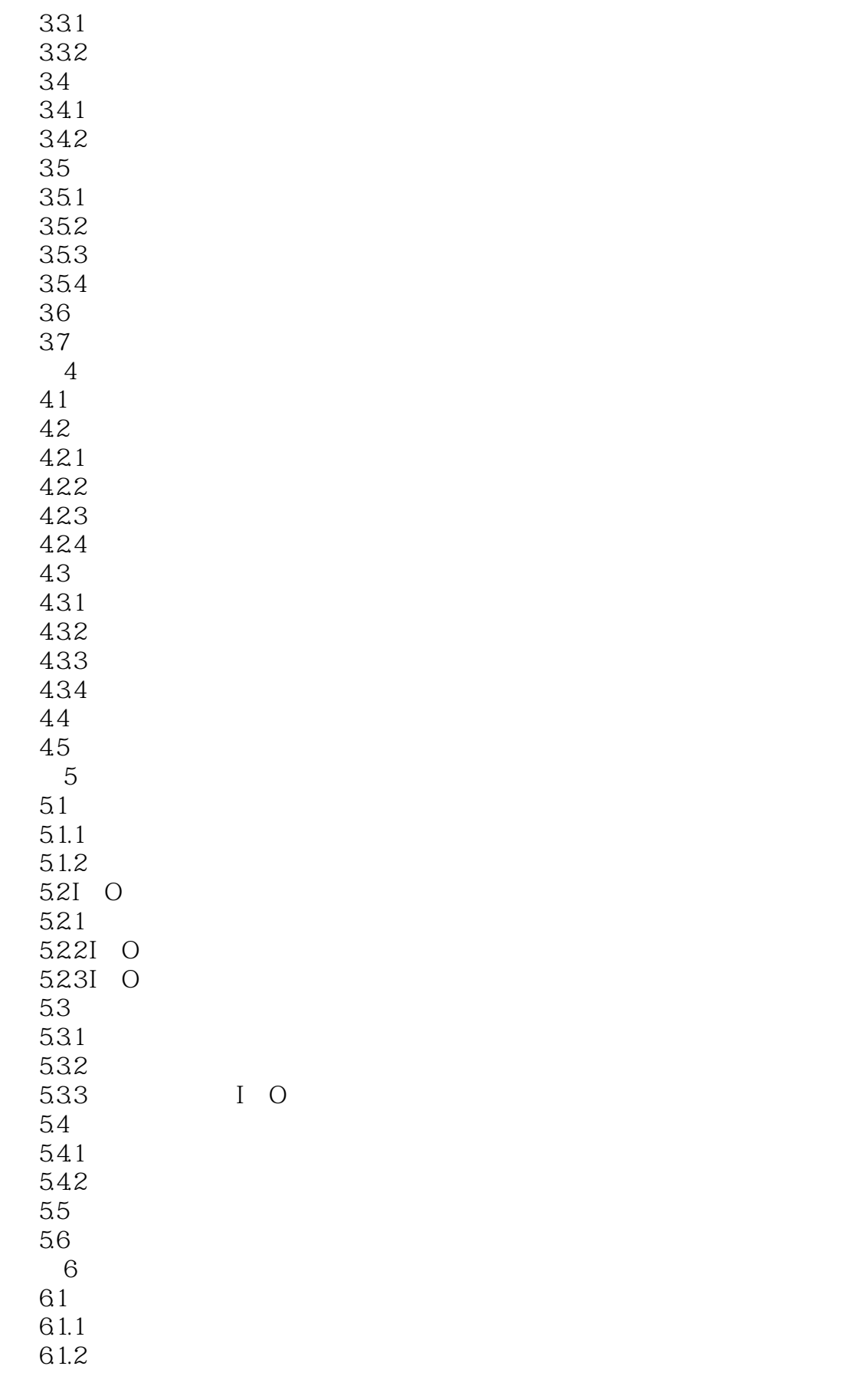

![](_page_4_Picture_158.jpeg)

![](_page_5_Picture_158.jpeg)

![](_page_6_Picture_158.jpeg)

![](_page_7_Picture_158.jpeg)

# $<<$ Linux  $>>$

![](_page_8_Picture_73.jpeg)

Linux

![](_page_9_Picture_1.jpeg)

本站所提供下载的PDF图书仅提供预览和简介,请支持正版图书。

更多资源请访问:http://www.tushu007.com